Service im neuen Gewand – die Umgestaltung des Internetauftritts der Landesstelle

*ein Werkstattbericht*

Christine Schmid-Egger M.A. Landesstelle für die nichtstaatlichen Museen in Bayern

## Die Anfänge: Internetseite der Landesstelle 1997

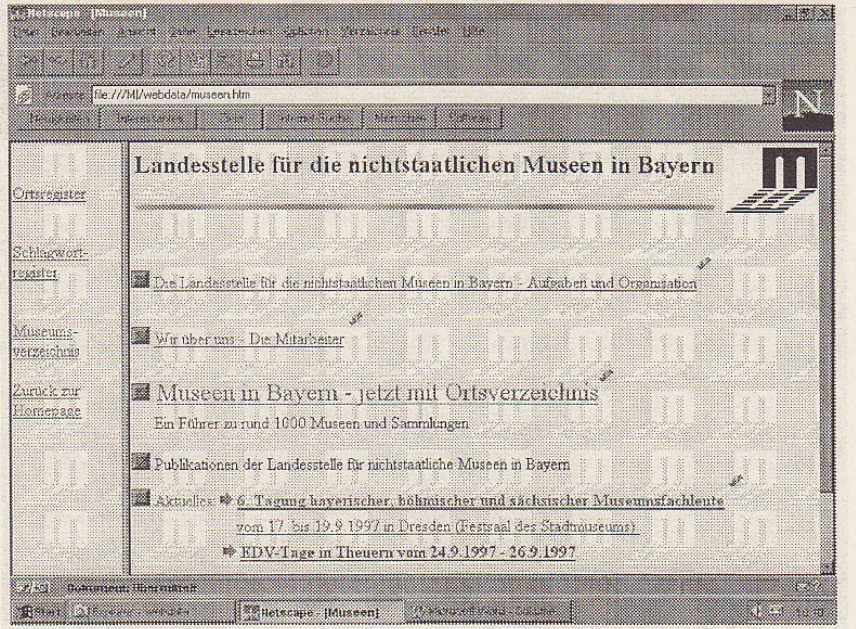

1 Die Homepage der Landesstelle für die nichtstaatlichen Museen in Bayern.

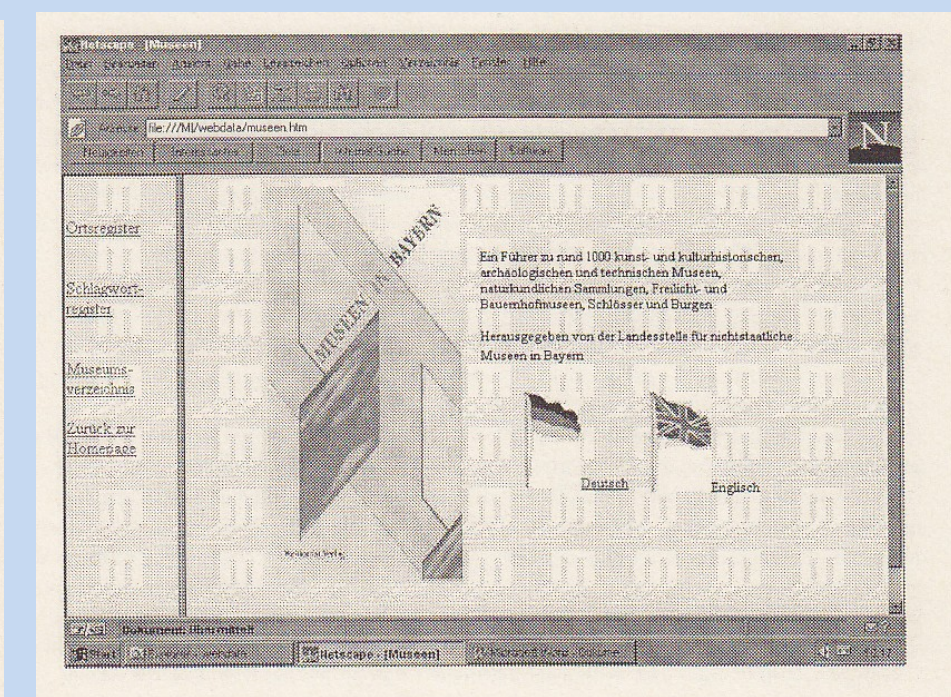

2 Startseite des digitalisierten Handbuchs "Museen in Bayern".

### Die Internetseite der Landesstelle 1997

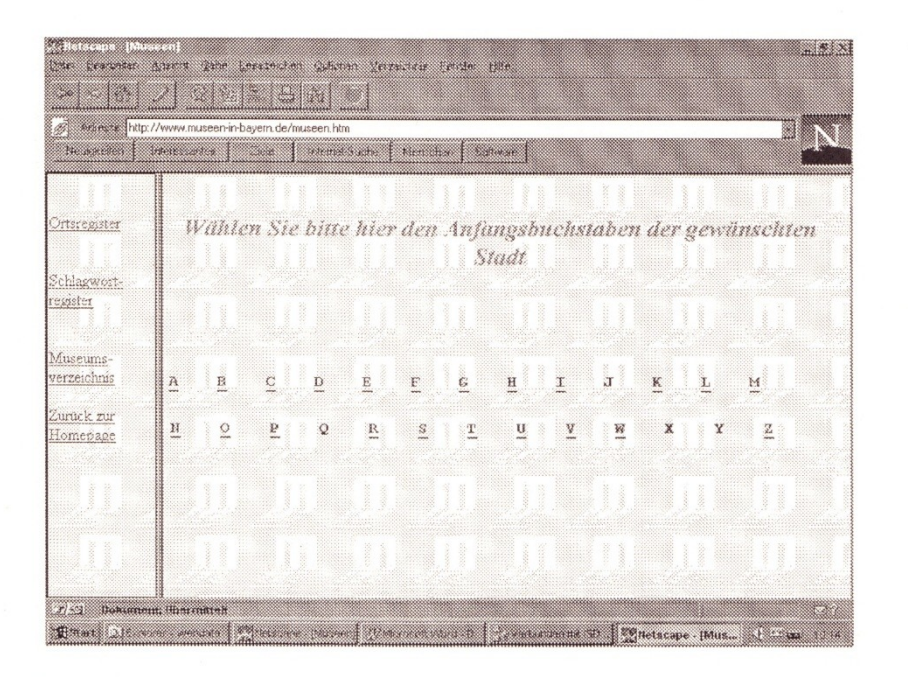

3 Das alphabetische Ortsregister.

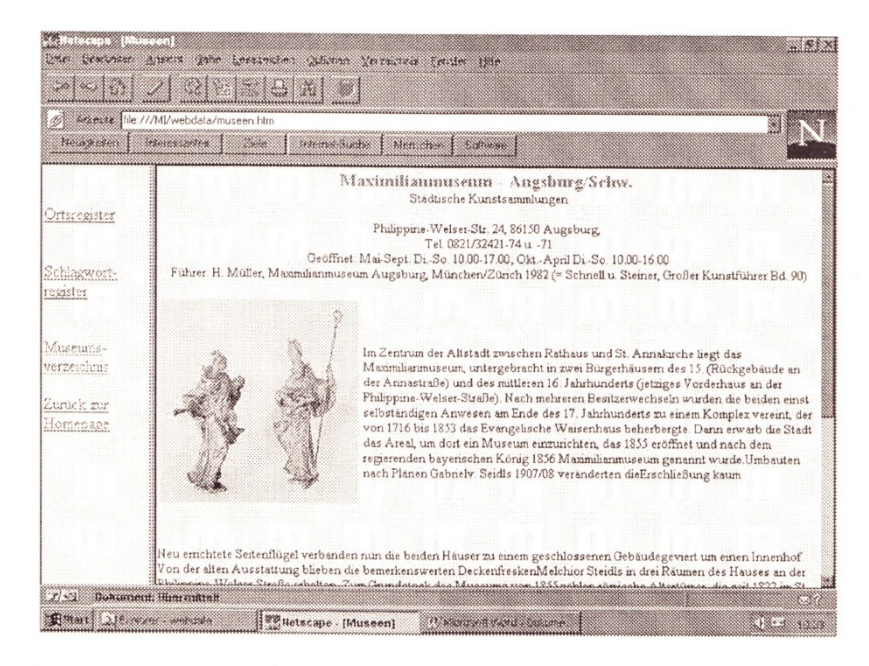

8 Das Maximilianmuseum in Augsburg.

## Die Internetangebote der Landesstelle heute

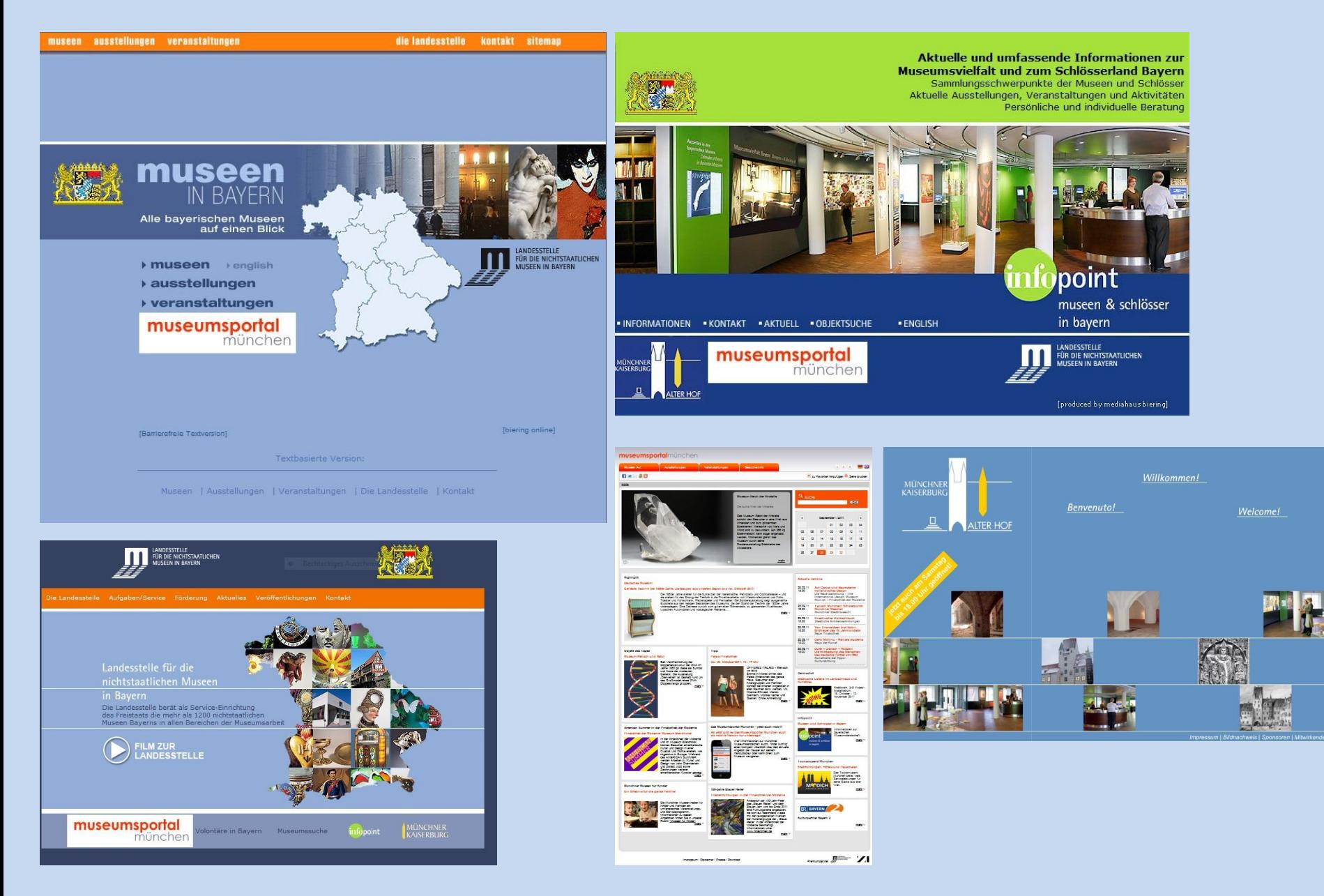

## **Die Neugestaltung grundsätzliche Probleme:**

#### Anforderungen:

Änderung des Hostings: Umzug auf Server des RZ-Süd notwendig Museur Autor Bild

> Ort Landkre Schlagv Sonder Ausstell Vermitt Administ Adressen Logout

Bisheriges CMS darf auf dem Server des RZ-Süd nicht mehr weiterverwendet werden; Alternativen: *Imperia* (vom BLfD angewandt) oder für Internet-Bausteinkasten *BYseum* entwickeltes CMS

Datenbanken: Umstellung auf neue Versionen nötig (MySql, php) RZ-Süd fordert mindestens php5 (bisher: php4)

Barrierefreiheit

Freigabe der neuen Seiten erst nach erfolgreichem PEN-Test durch BayernCERT

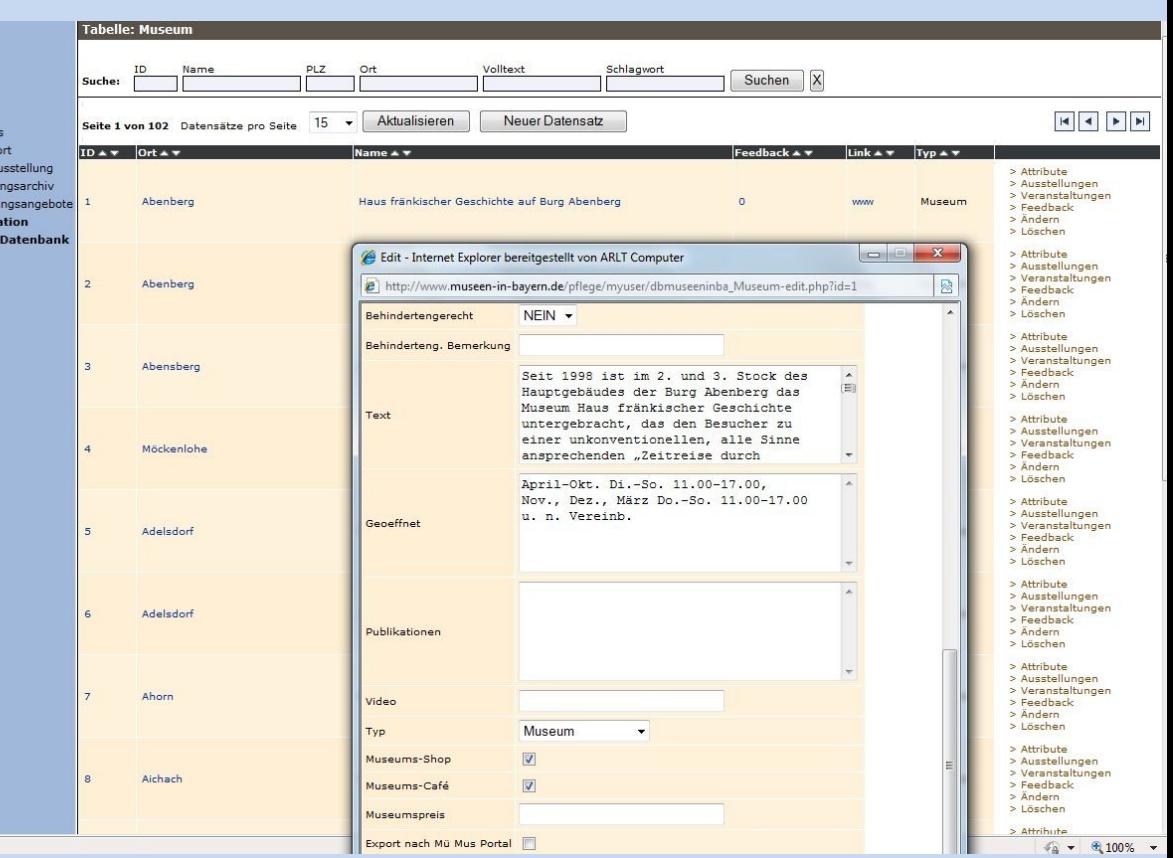

## Die Rubrik "Aktuelles" – im derzeitigen CMS

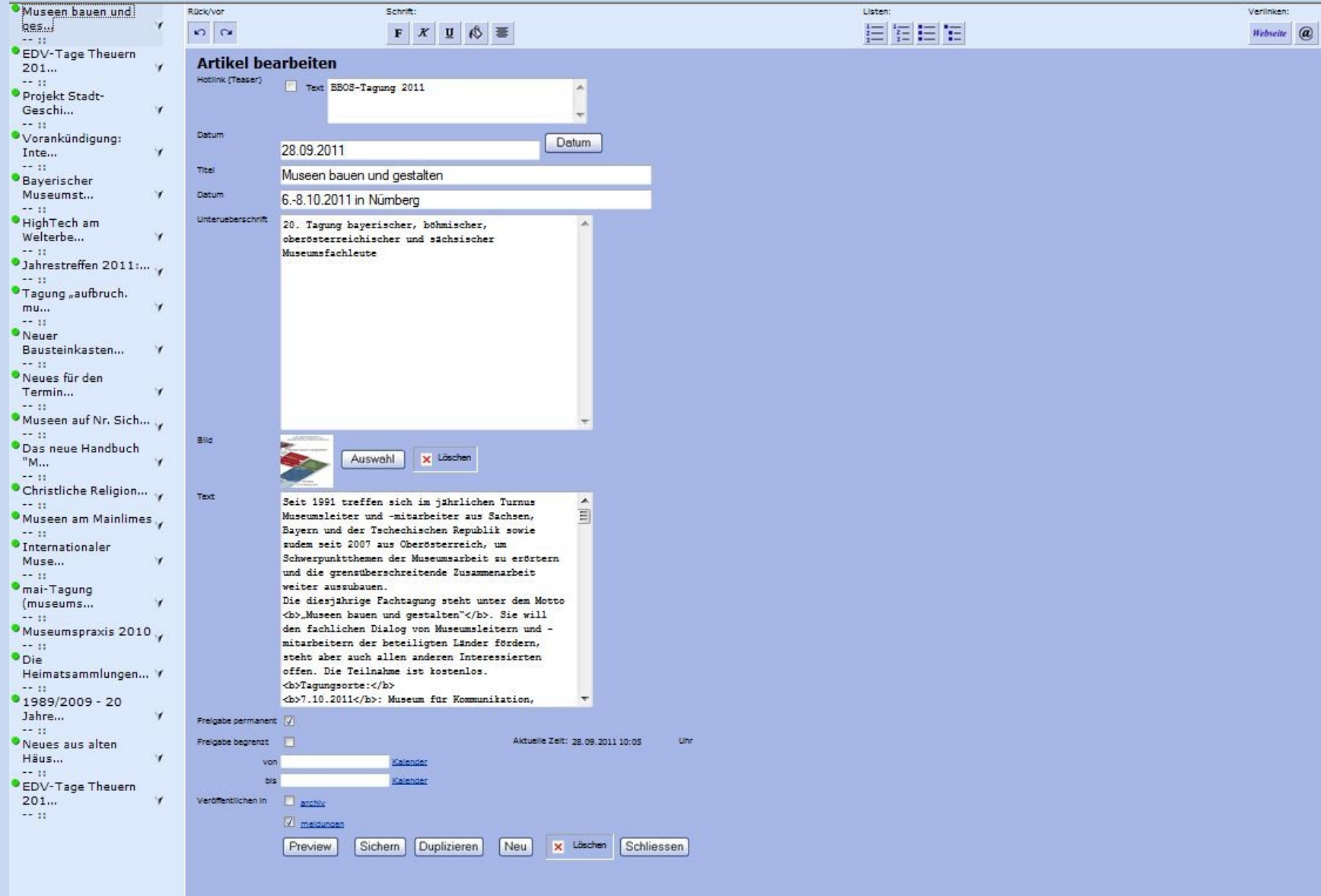

## Angestrebte Verbesserungen im grafischen Bereich – eine Auswahl

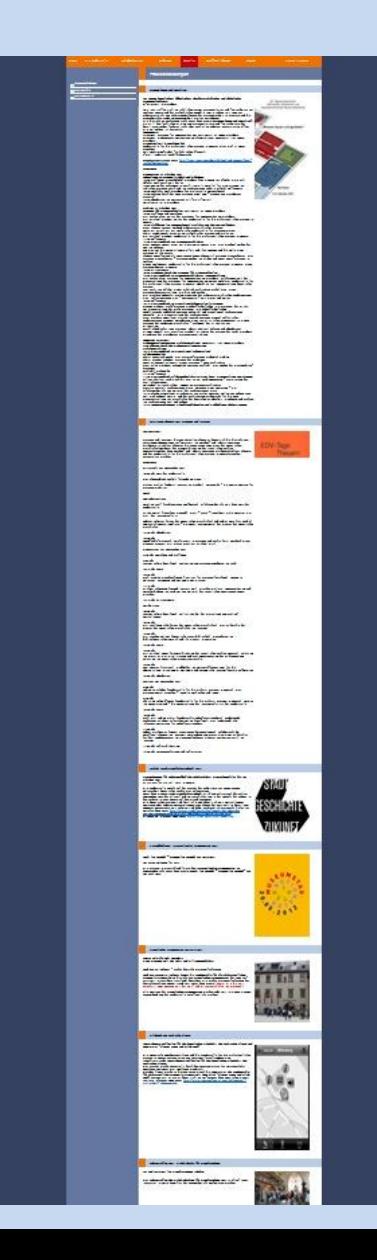

Vereinfachte Benutzerführung, bessere optische Darstellung, weniger "Bleiwüste"

Möglichkeit, pdfs einzustellen für Tagungsprogramme, mehrere Meldungen auf einen Blick

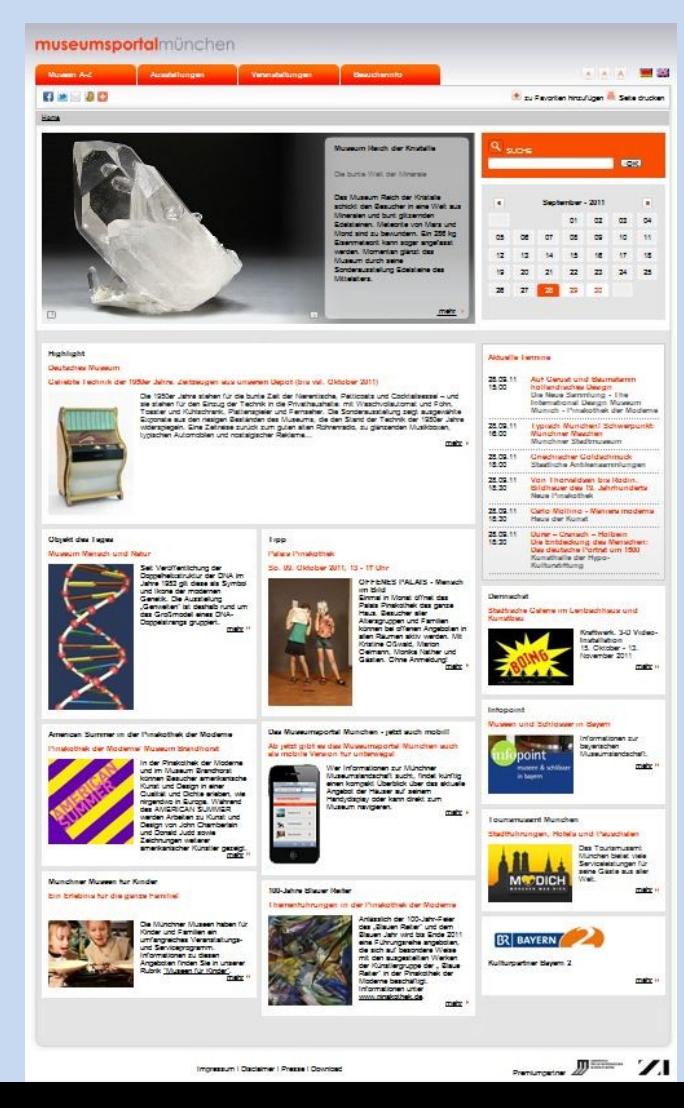

#### bessere Übersichtlichkeit, attraktive Darstellung der Publikationen der **Landesstelle**

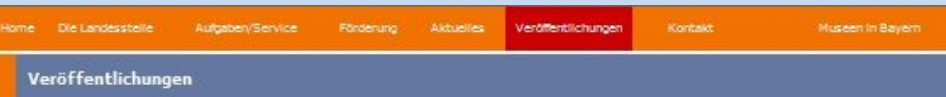

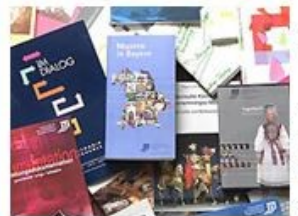

Die Landesstelle erschließt die baverische Museumslandschaft mit einem breit gefächerten Informationsangebot für Fachleute und Museumsbesucher.

> Hier geht es zu den Veröffentlichungen

.<br>Das Handbuch Museen in Bavern, Ende 2010 in völlig überarbeiteter und aktualisierter Auflage erschienen, informiert über die ganze Vielfalt bayerischer und internationaler Kunst und Kultur in den rund 1350 bayerischen Museen von Abenberg bis Zwiesel.

Zweimal im Jahr erscheint die Zeitschrift Museum beute zu aktuellen Themen der **Nonexamport** 

In der Reihe Bayerischer Museumstag werden die Vorträge dieser im zweijährigen Turnus von der Landesstelle veranstalteten Museums-Fachtagung dokumentiert. Konkrete Hilfestellung für ausgewählte Bereiche der Museumsarbeit bietet die Landesstelle in der Reihe MuseumsBausteine an: Den Typologien für Gefäße und Formen wie auch für Möbel, der Fotografie in Museen, Archiven und Sammlungen und dem Umgang mit Technischem Kulturout wurden bisher eigene Bände gewidmet, ebenso der Sammlungsdokumentation, dem Depot und der Museumspädagogik, hier vor allem dem Aspekt Museum und Schule. Zum 20-jährigen Jubiläum der Landesstelle erschien 1996 ein Überblick zu Erfahrungen, Entwicklungen und Tendenzen in der bayerischen Museumslandschaft.

Reich bebilderte Museumsführer der Reihe Baverische Museen zeigen die Vielfalt der bayerischen Museumslandschaft.

Die Arbeitshefte der Landesstelle sind praxisorientierte Handreichungen zu Aspekten der Museumsarbeit, die bisher zur Inventarisierung, Temperierung und zu Sonderausstellungen veröffentlicht wurden.

Die Filmreihe Museen in Bayern, die gemeinsam mit den Museen und dem Bayerischen Rundfunk realisiert wurde, informiert in 15-minütigen Beiträgen, die im Bayerischen Fernsehen ausgestrahlt werden und als Videokassetten bzw. DVDs bei den Museen erhältlich sind, über 60 bayerische Museen.

Die (ährlich stattfindenden baverisch-böhmisch-sächsischen Museumsfachtagungen zu Themen grenzüberschreitender Zusammenarbeit - seit 2008 erweitert durch den Verbund Oberösterreichischer Museen - werden in der Reihe Museum-Bulletin-Muzeum dokumentiert und von der Landesstelle für die nichtstaatlichen Museen in Bavern, der Assoziation tschechischer und mährisch-schlesischer Museen und Galerien, der Landesstelle für Museumswesen in Sachsen und dem Verbund Oberösterreichischer Museen herausgegeben.

Das Bergbau- und Industriemuseum Theuern, das Haus der Bayerischen Geschichte, die Generaldirektion der Staatlichen Archive Bayerns und die Landesstelle für die nichtstaatlichen Museen zeichnen gemeinsam verantwortlich für die Reihe EDV-Tage Theuern mit Berichtsheften über die jährlichen Kolloquien in Theuern, die bis 2004 in gedruckter Form erschienen sind. Die Tagungsbeiträge seit 2006 werden auf der Webseite www.edvtage.de veröffentlicht.

Für einzelne bayerische Museen wurden von der Landesstelle in Verbindung mit dem Museums-Pädagogischen Zentrum Hefte zur Vorbereitung und Durchführung von lehrplanbezogenen Museumsbesuchen mit Schulklassen erarbeitet.

Einen detaillierten Einblick in die Arbeit der Landesstelle vermittelt der Jahresbericht.

> Hier geht es zu den Veröffentlichungen

Landesstelle für die nichtstaatlichen Museen in Bayern (Hd.) Museen in Bavern

Das Bayerische Museumshandbuch

Redaktion: Christine Schmid-Egger und Wolfgang Stäbler.

Das Handbuch »Museen in Bayern« erschließt eine der reichsten Museumslandschaften Europas. Es ist ein zuverlässiger Führer zu rund 1.300 Museen in Altbayern, Franken und Schwaben. Mit aktuellen Informationen, Karten und Registern informiert es über die weltbekannten [...]

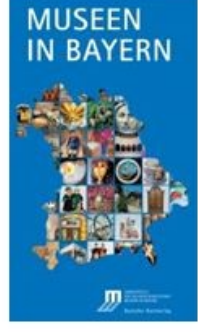

Landesstelle für die nichtstaatlichen Museen in Bayern (Hg.) Archäologische Funde im Museum

Erfassen - Restaurieren - Präsentieren

MuseumsBausteine Band 12

Von der Grabung bis zur Ausstellung - ein Leitfaden zum Umgang mit archäologischen Obiekten

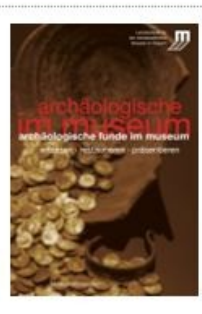

Kleinere oder größere archäologische Abteilungen sind integrativer Bestandteil vieler Stadt- und Heimatmuseen. Für Museumsleiter und Heimatofleger bleibt der korrekte Umgang mit archäologischen Objekten im [...]

Landesstelle für die nichtstaatlichen Museen in Bayern (Hg.) Kulturgutverluste, Provenienzforschung, Restitution

Sammlungsgut mit belasteter Herkunft in Museen, Bibliotheken und Archiven

MuseumsBausteine Band 10

Die 1998 verabschiedeten »Washingtoner Grundsätze« und die »Erklärung der Bundesregierung, der Länder und der kommunalen Spitzenverbände zur Auffindung und zur Rückgabe NS-verfolgungsbedingt entzogenen Kulturgutes«, haben die Thematik der so genannten »Raubkunst« verstärkt in das öffentliche Bewusstsein [...]

Landesstelle für die nichtstaatlichen Museen in Bayern (Hq.) Freilichtmuseen

Geschichte - Konzepte - Positionen

MuseumsBausteine Band 11

Hrsg. von der Landesstelle für die nichtstaatlichen Museen in Bayern und dem Landschaftsverband Westfalen-Lippe Redaktion: Georg Waldemar

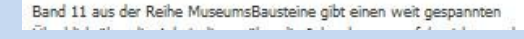

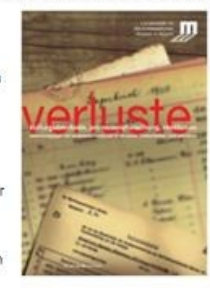

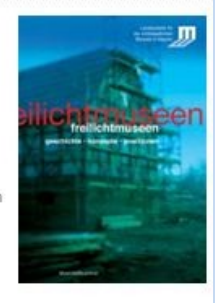

## Eine für alle: die Museums-/Ausstellungs-/Veranstaltungsdatenbank

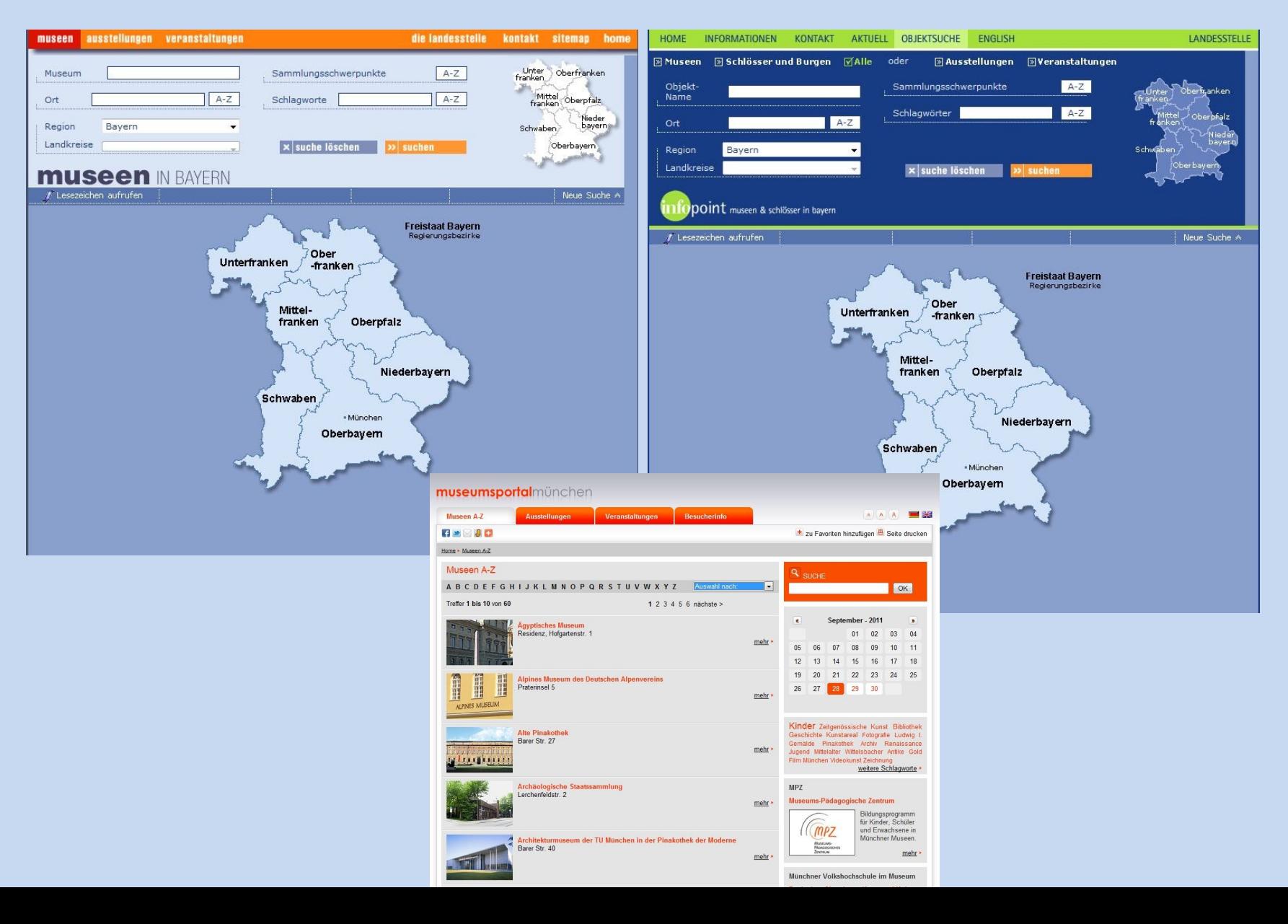

#### Wie kommen die Daten in die Datenbank?

Einpflege *für Museen (Dauerausstellung)* erfolgt durch die *Landesstelle*, Einpflege der *Sonderausstellungen und Veranstaltungen* durch den *Infopoint*

Meldung neuer Daten für die Datenbank durch *Formulare im Internet*  soll auch bei der *Neugestaltung* beibehalten werden; Freigabe der Daten erst nach Redaktion in der Landesstelle/im Infopoint

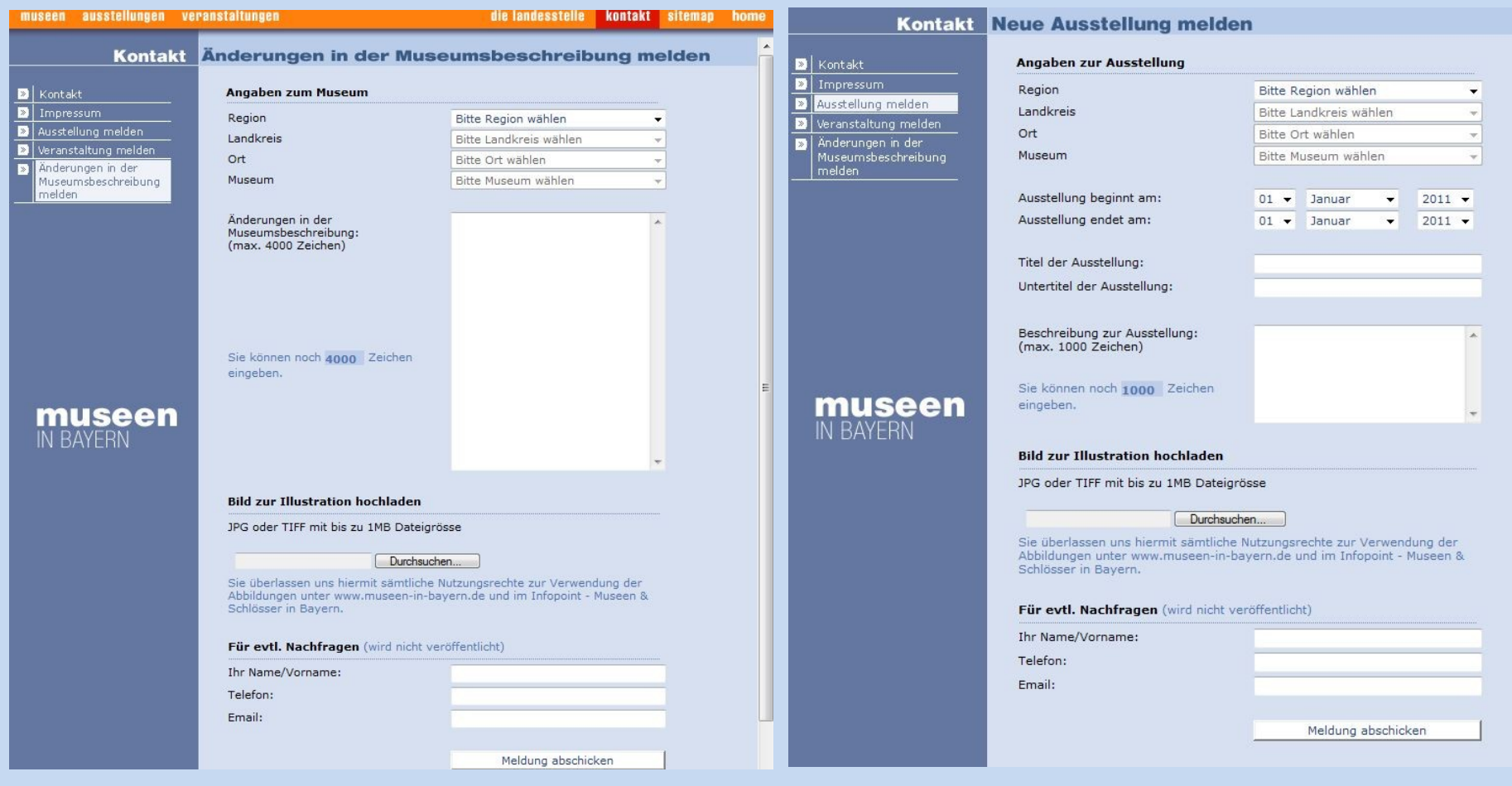

## Recherchemöglichkeiten:

mit Hilfe von Landkarten

anhand von Schlagwörtern/Sammlungsschwerpunkten

alphabetisch nach Orten

nach Wort-Eingabe (auch Wortteile) in den Feldern Museumsname, Ort und Schlagworte

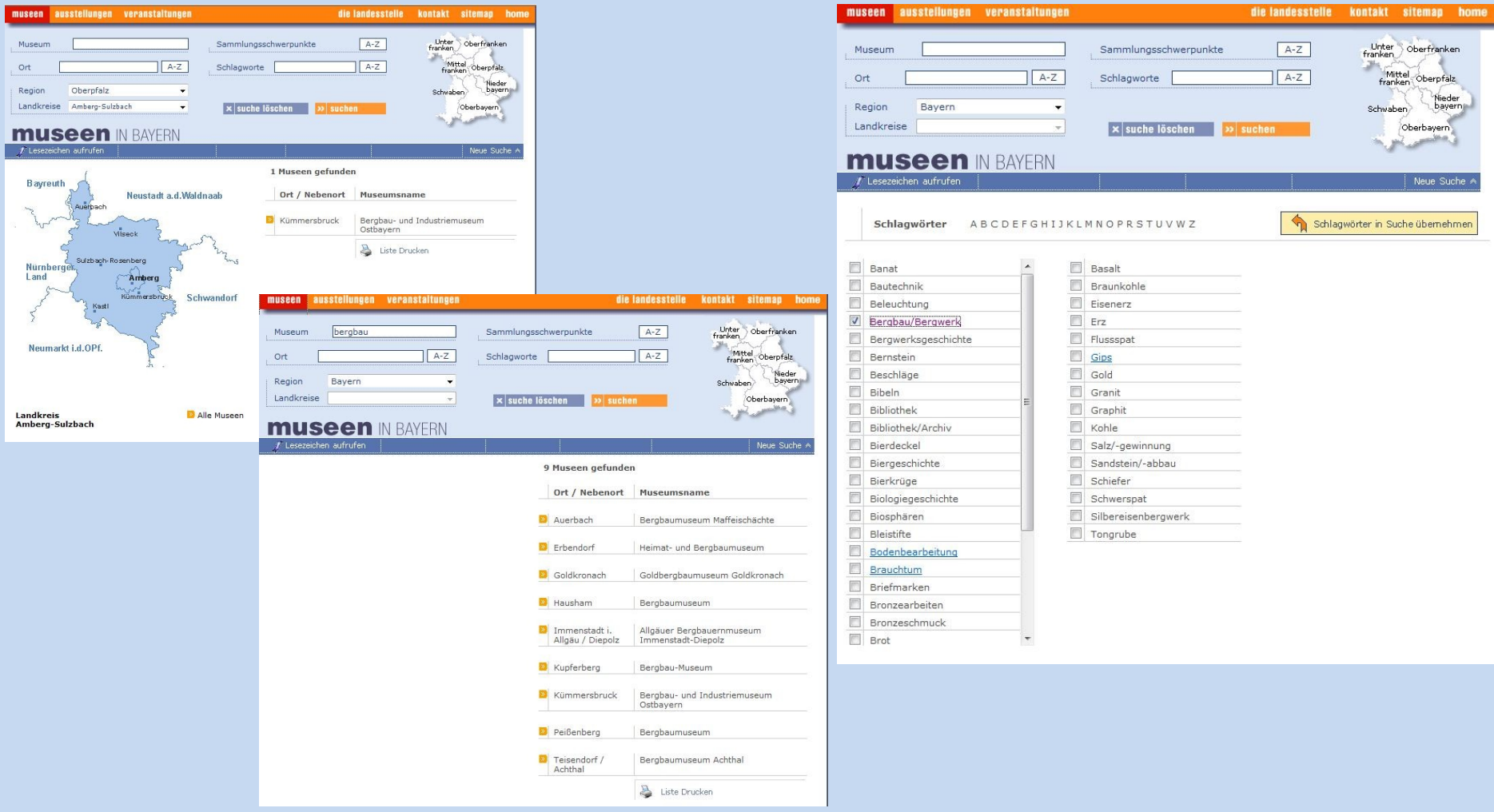

### Verbesserungen bei der Darstellung der Datenbankrecherche im Rahmen der Neugestaltung

#### *Beispiel:*

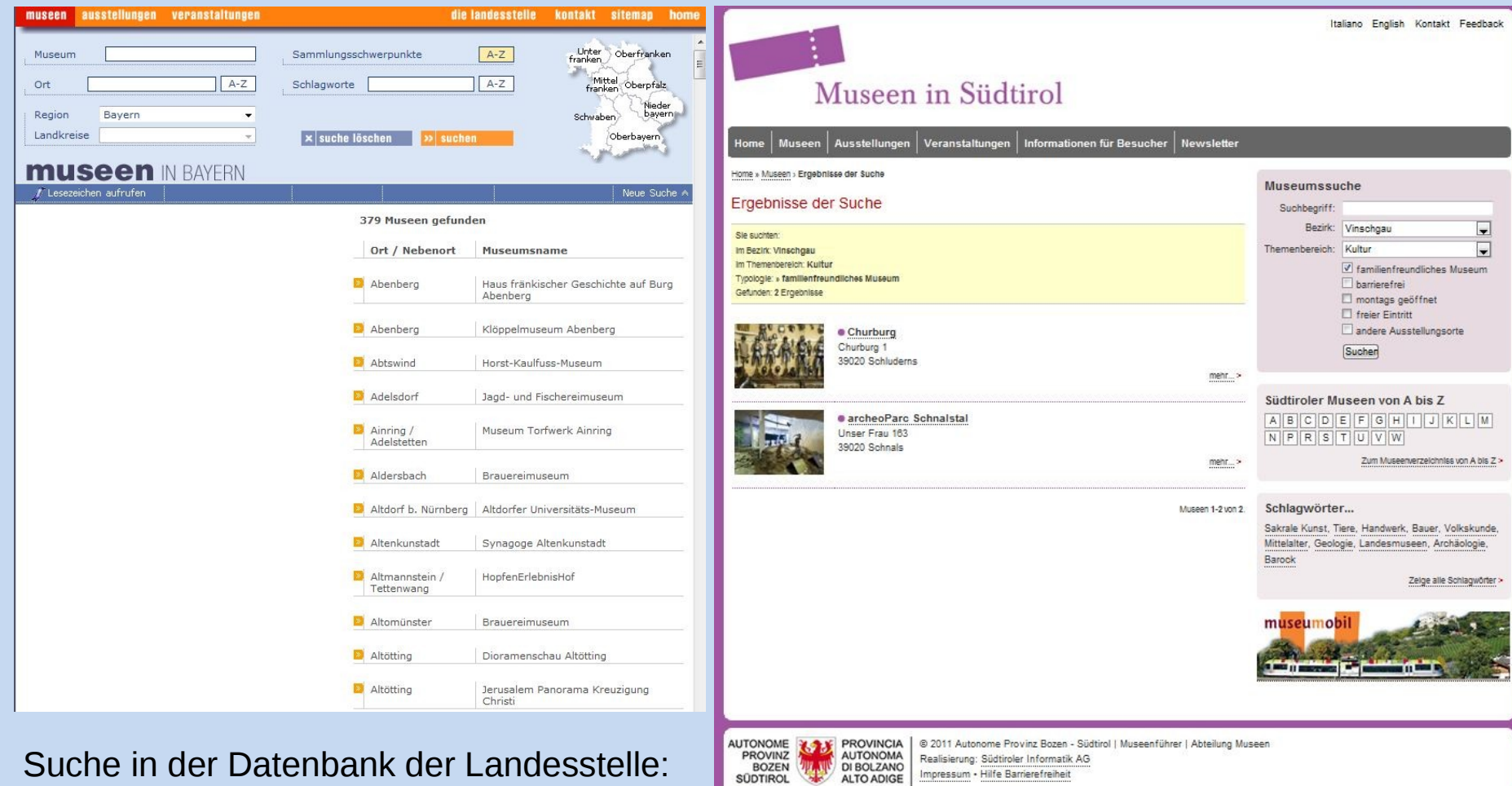

**PROVINZ** 

**SÜDTIROL** 

**BOZEN** 

Realisierung: Südtiroler Informatik AG

Impressum · Hilfe Barrierefreiheit

Suche in der Datenbank der Landesstelle: Sammlungsschwerpunkte/Kulturgeschichtl iche Spezialmuseen

## Von der Datenbank in die Publikation: Anforderungen im Bereich E-Publishing

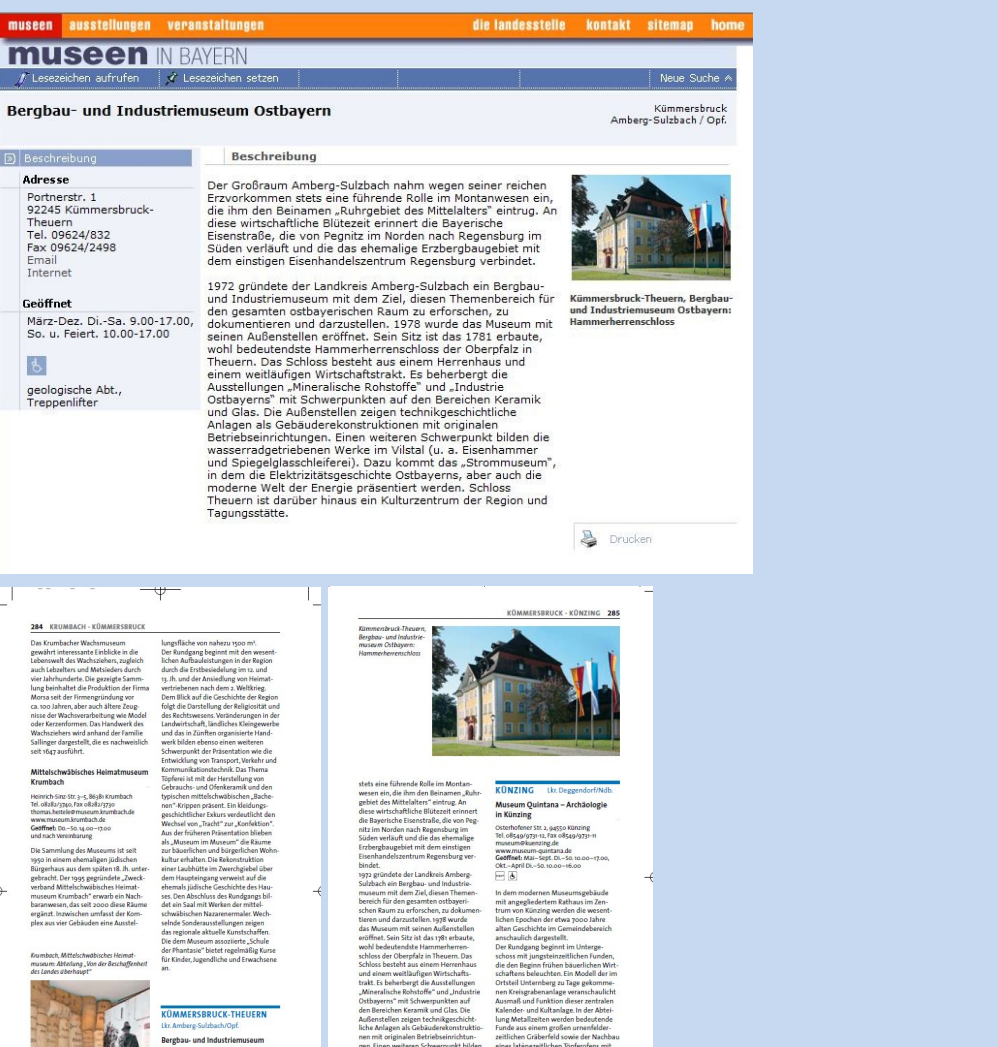

eradgetriebenen Werke in **Ilstal (u. a. Eisenhammer und Spiege** glasschleiferei). Dazu kommt das

um", in dem die Elektriz

e Ossuayerns, aver ave<br>Welt der Energie präse<br>Schloss Theuern ist

a und Tagungsstäffe

the Resiedlung

ings. Als Teil der römischen befestigung am Donaulimes wurde<br>90 n. Chr. in Künzing, dem antiken (

erbaut. Seine knapp 2 ha große Innen-<br>fläche bot 500 Mann Besatzung Platz.

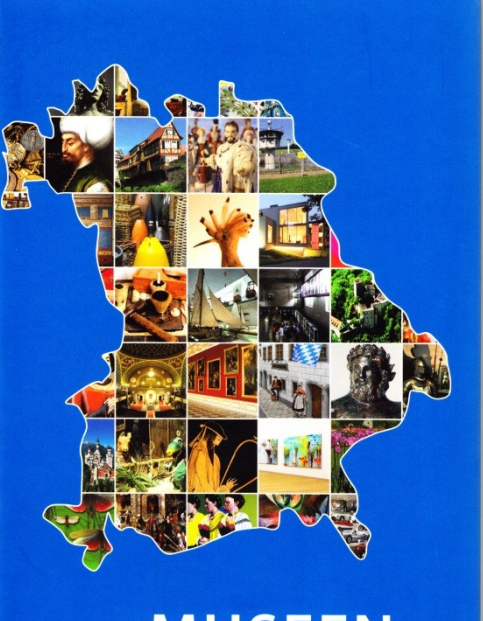

# **MUSEEN IN BAYERN**

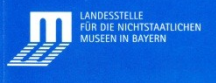

geologische Abt., Tres

Zusätzlich zur Überarbeitung des bisherigen Angebotes soll es auch Neues geben; der Wunschkatalog ist lang, hier einige Beispiele:

Ausgabe der Texte und Abbildungen zu den Museen auch für Apps

Servicebereiche für die Museen auf der Internetseite, z. B. zum Austausch von Sonderausstellungen, Ausstellungsarchitektur u. v. m.

Anbindung an das Web 2.0

Schaffung neuer Schnittstellen z. B. mit der Datenbank zum "Internationalen Museumstag"

#### **Erste Schritte auf dem Weg zur Neugestaltung der Internetseiten der Landesstelle:**

Die Neugestaltung der Internetseiten muss vom BayernCert grundsätzlich genehmigt werden – diese Genehmigung wurde bereits erteilt

Die CMS-Alternativen *Imperia* (vom BLfD angewandt) oder das für den Internet-Bausteinkasten *BYseum* entwickelte CMS werden geprüft

Von vier Anbietern werden derzeit Angebote für ein neues grafisches Konzept, dessen technische Umsetzung und/oder die Umstellung und Einbindung der Datenbanken eingeholt inkl. den Erfordernissen der Barrierefreiheit

Der zu bestehende PEN-Test durch den BayernCERT wird von Anfang an im Projekt berücksichtigt

…. Und ganz zum Schluss soll der Umzug auf einen Server des RZ-Süd erfolgen…

Die grafische Zusammenführung aller Angebote auf einer Eingangsseite – erste Überlegungen

Das "Drei-Säulen-Modell": Vorbild ist die Seite der *Museen der Schweiz*

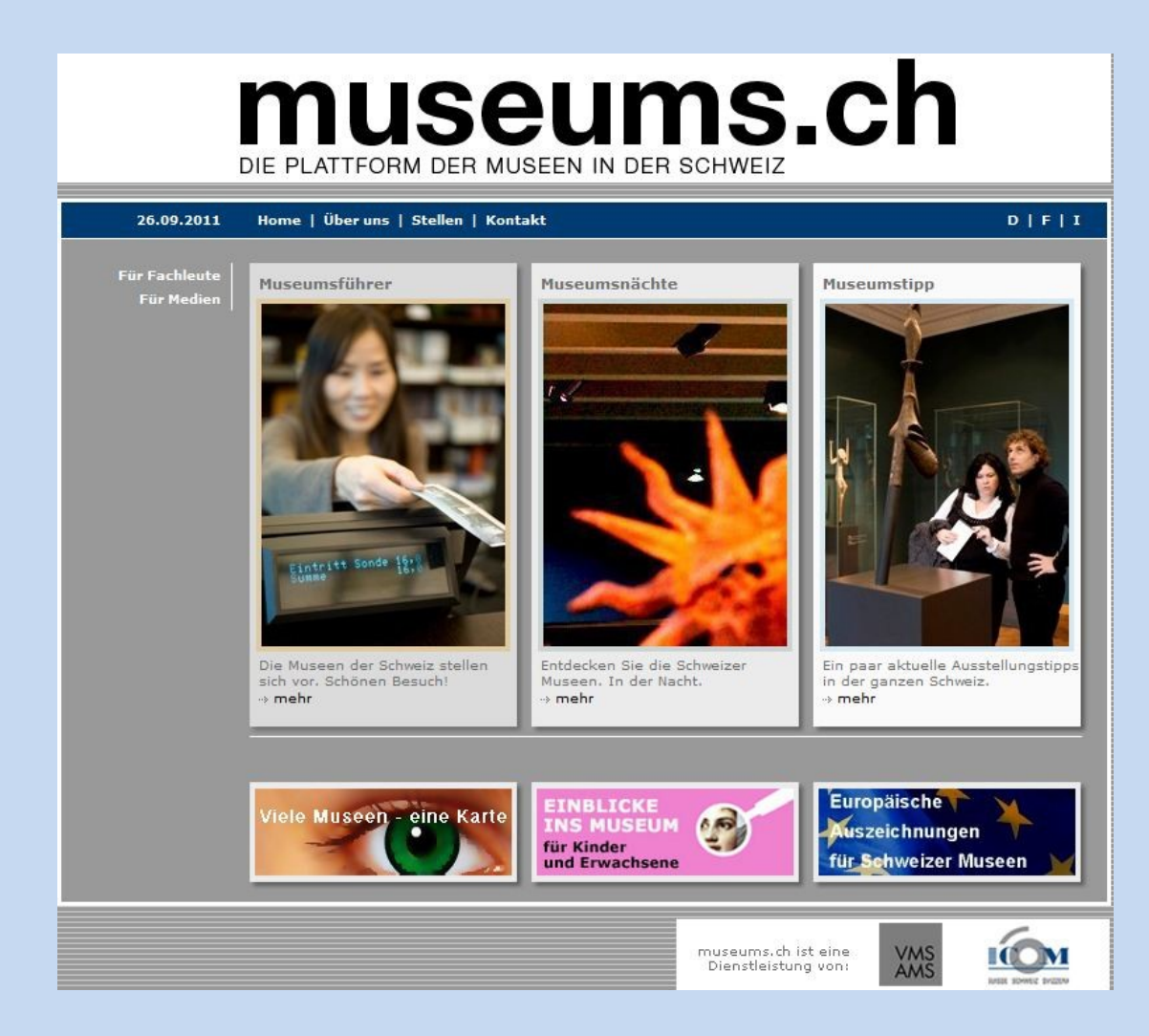

## Das "Drei-Säulen-Modell" bei der künftigen Eingangsseite des Internetauftritts: Landesstelle, Museumsdatenbank, Infopoint

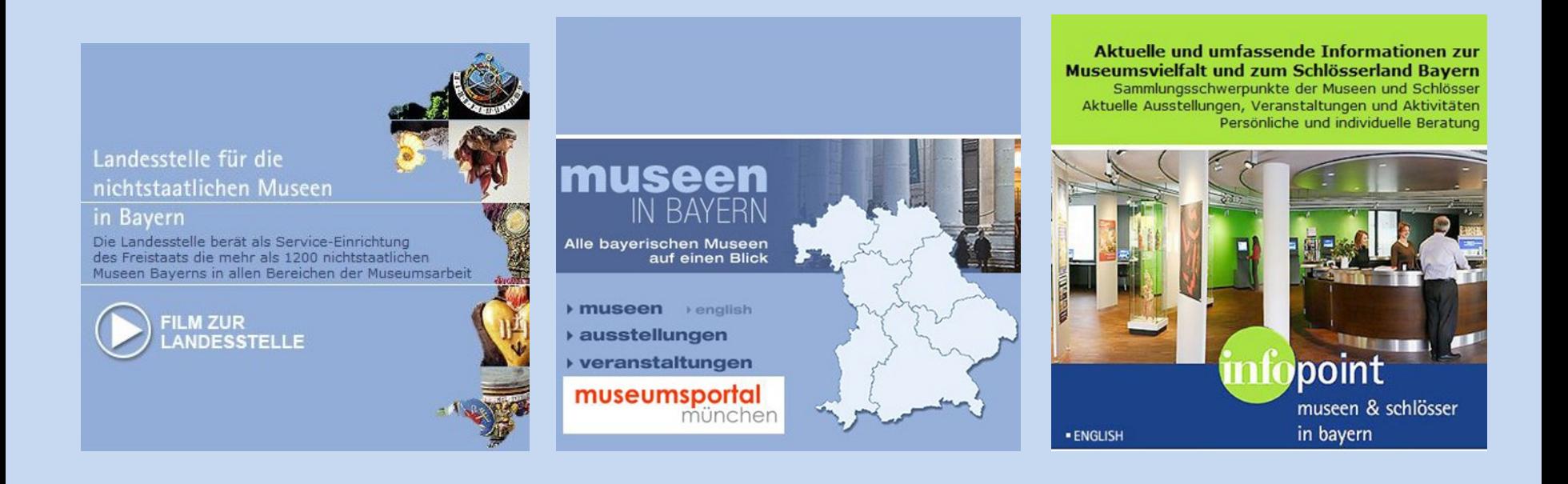